# **CARWINGS**

A. ナビゲーションの設定

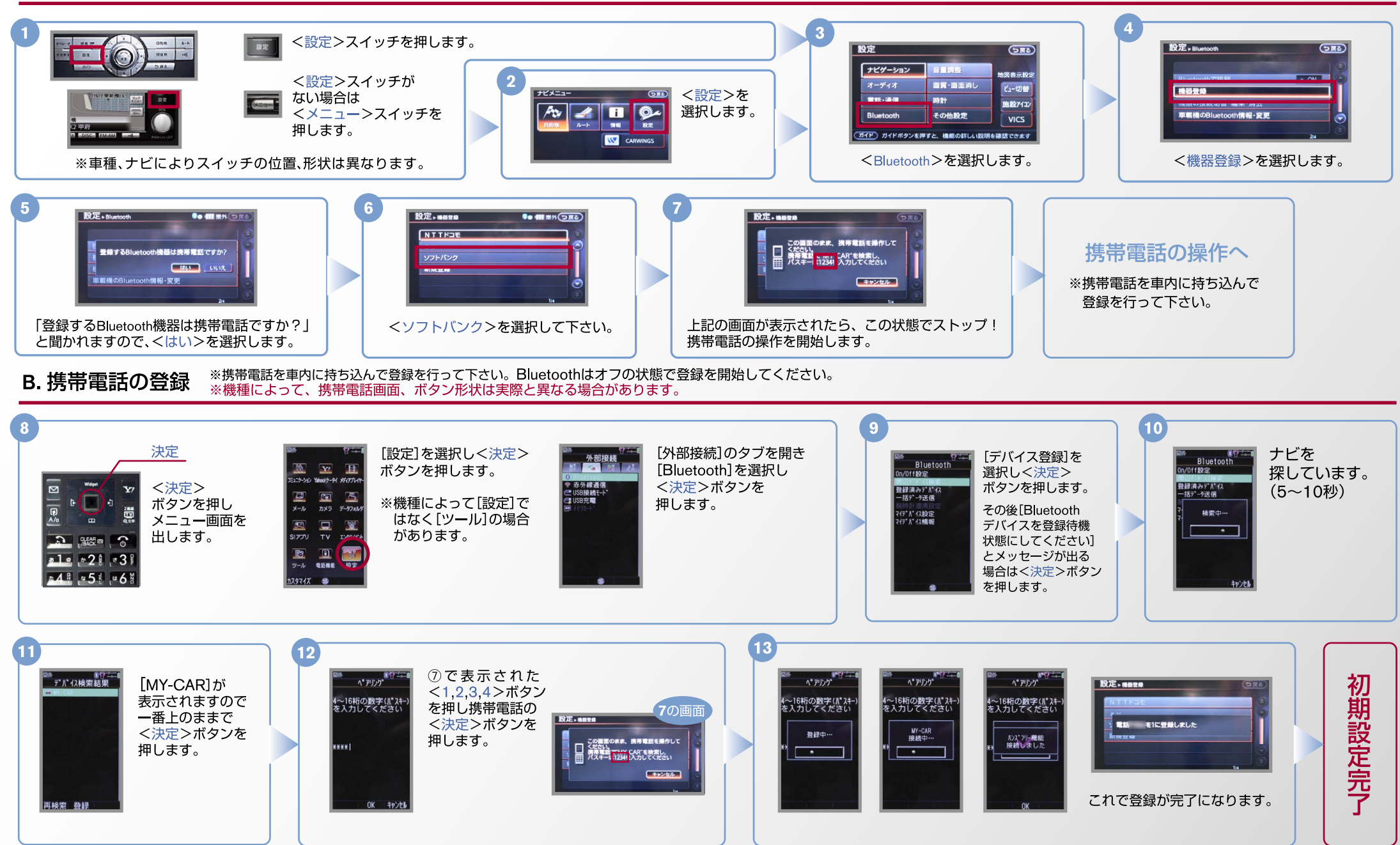

#### $No.2$

### CARWINGS

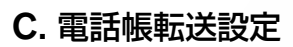

ヒントエンジン始動前にBluetoothを「オン」にしておくとナビと携帯電話がすぐにBluetoothでつながります。(BluetoothのOnの方法は"D"をご覧下さい。) ※機種によって、携帯電話画面、ボタン形状は実際と異なる場合があります。

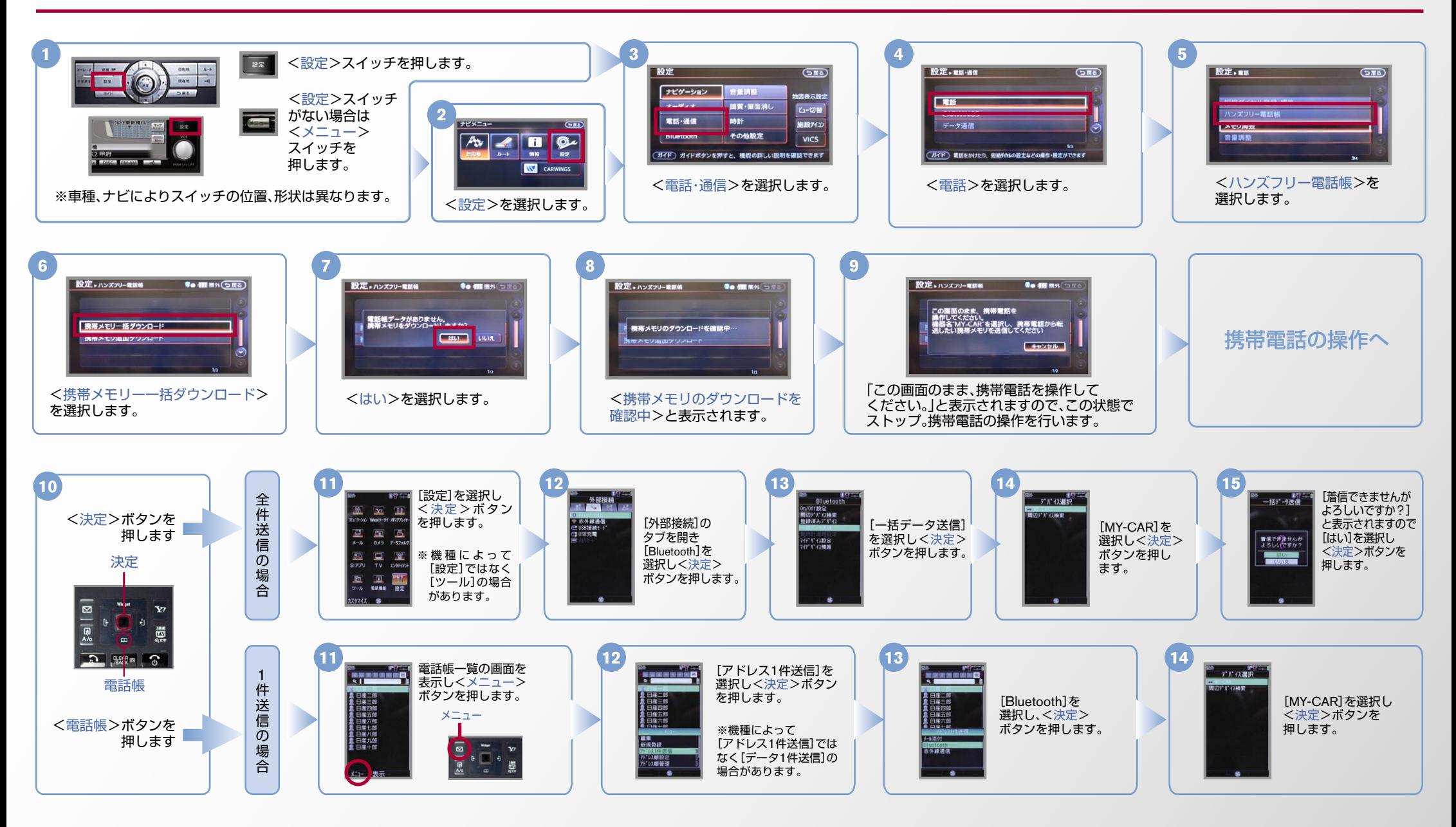

## CARWINGS

ヒントエンジン始動前にBluetoothを「オン」にしておくとナビと携帯電話がすぐにBluetoothでつながります。(BluetoothのOnの方法は"D"をご覧下さい。)

C. 電話帳転送設定 つづき ※機種によって、携帯電話画面、ボタン形状は実際と異なる場合があります。

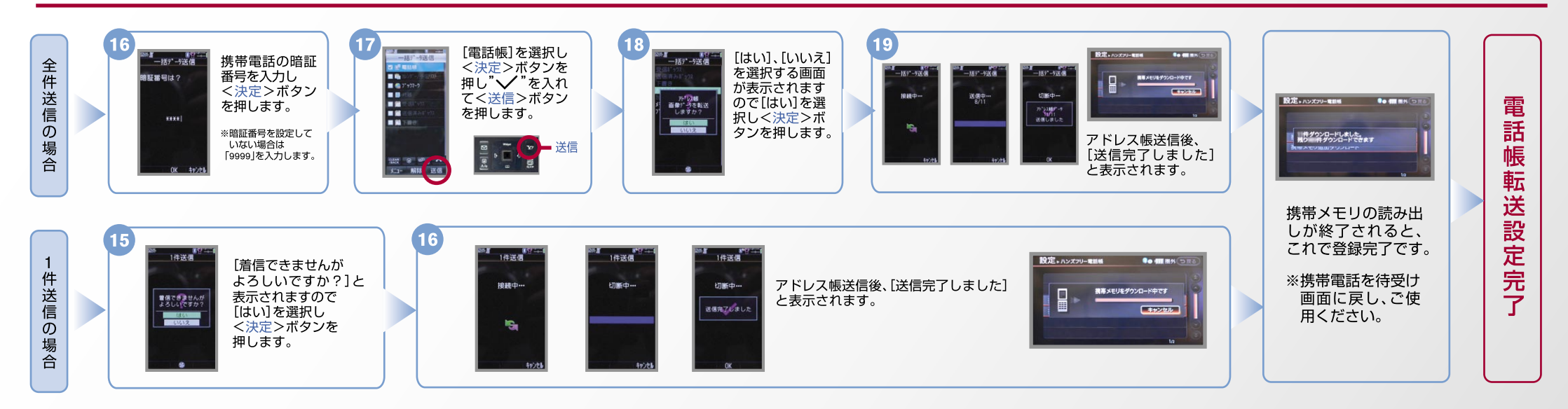

D. Bluetoothの On/Off の方法 ※この手順は初期設定時には必要ありません。

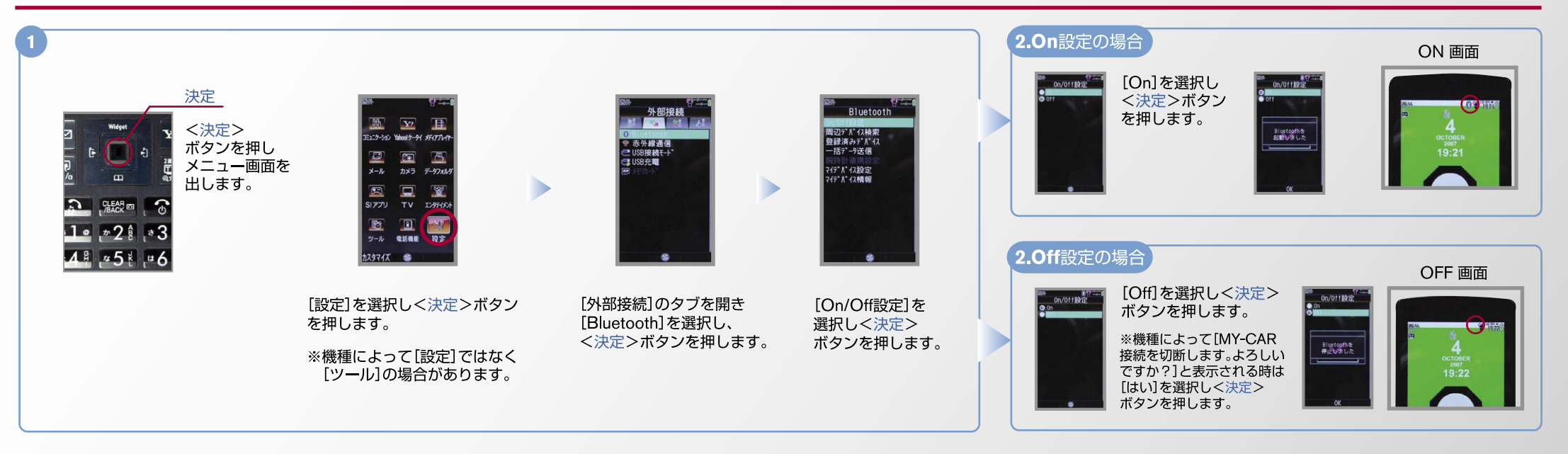

## CARWINGS

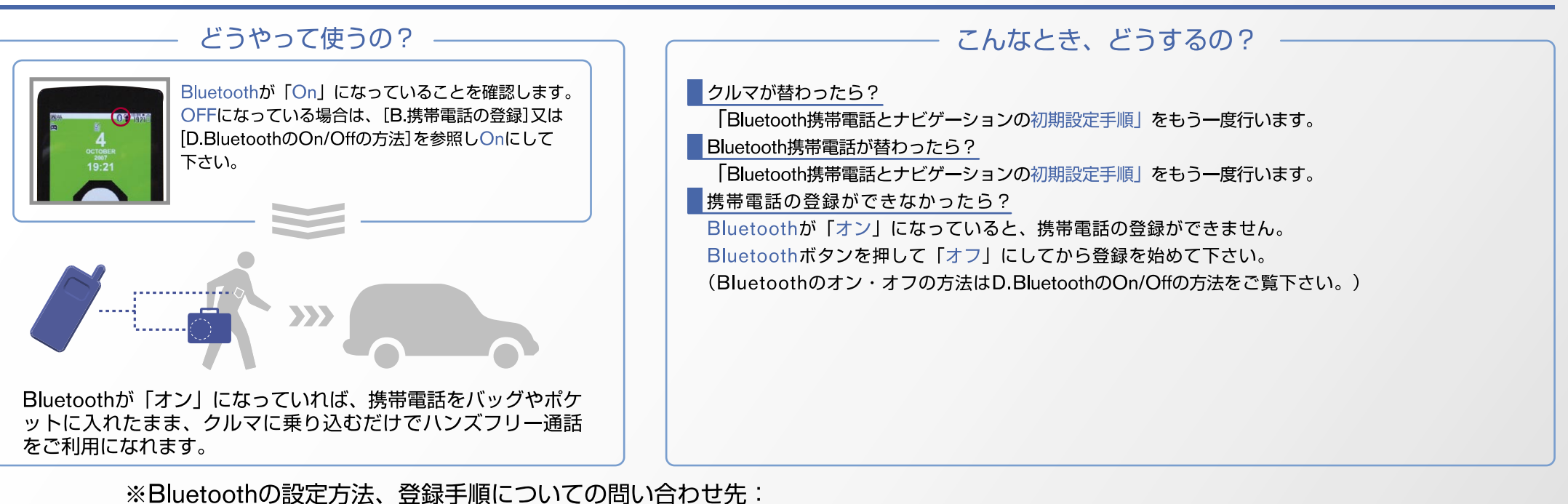

カーウイングスお客さまセンター 0120-981-523 9:00~17:00(年末年始を除く) 携帯電話、PHSからもご利用いただけます。